# Programmeren in Pascal: Voorbeelden

[Tom Verhoeff](http://www.win.tue.nl/~wstomv/) [Faculteit Wiskunde & Informatica](http://www.win.tue.nl/) [Technische Universiteit Eindhoven](http://www.tue.nl/)

Copyright © 2002-2008, T. Verhoeff @ TUE.NL

# Inhoudsopgave

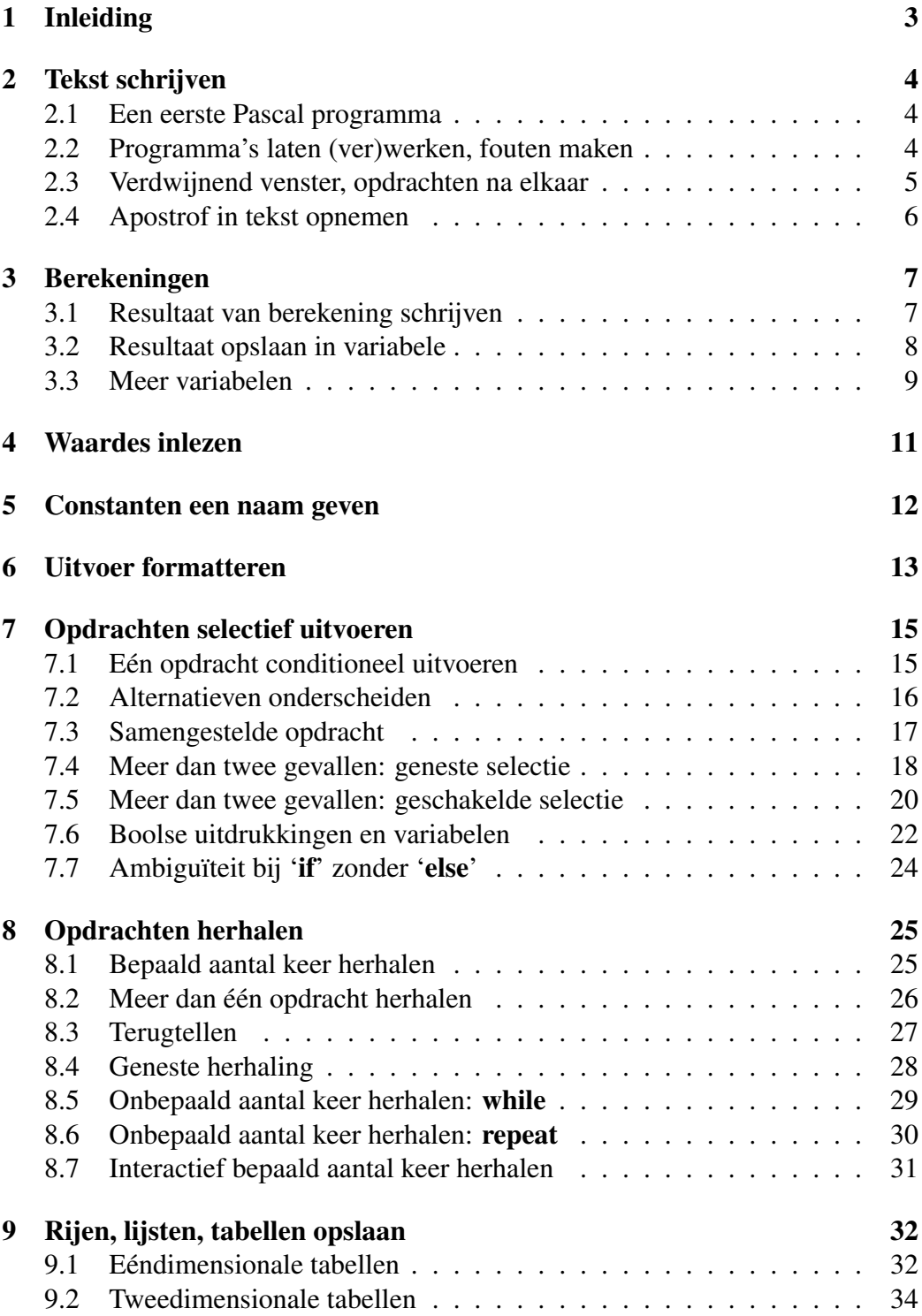

## <span id="page-2-0"></span>1 Inleiding

We leggen de programmeertaal Pascal uit aan de hand van voorbeelden. Ieder voorbeeld is een volledig Pascal programma. Bij twijfel over een voorbeeld, raden we aan het op de computer uit te proberen. Tussendoor staan ook enkele oefeningen.

Niet alle details van Pascal worden hier uitgelegd. Raadpleeg daarvoor de documentatie of on-line help van het Pascal-systeem dat u gebruikt.

De Pascal programma's waar het hier om gaat hebben een zogenaamd console interface, in tegenstelling tot een grafisch user interface (GUI).

begin

.

## <span id="page-3-0"></span>2 Tekst schrijven

### <span id="page-3-1"></span>2.1 Een eerste Pascal programma

Het volgende Pascal programma schrijft de tekst 'Ik schrijf dus ik ben!':

```
program Schrijf;
begin
  writeln ( 'Ik schrijf dus ik ben!' )
end.
```
Let er op dat alle symbolen worden ingetikt!

**program** Na het sleutelwoord **program** volgt de naam van het Pascal programma afgesloten door een puntkomma. In Pascal bestaat een naam (Eng.: identifier) uit een h*naam*i letter gevolgd door nul of meer letters of cijfers.

De uit te voeren opdrachten van het programma zijn omsloten door de sleutelwoorden begin en end.

end voorden begin en end.<br>De opdracht *writeln*, kort voor 'write line', schrijft naar standaard-uitvoer, *writeln* veelal gekoppeld aan het scherm. De schrijfkop wordt erna aan het begin van de volgende regel gezet.

De te schrijven tekst (Eng.: string) is in het programma omsloten door apo- ' strofs (enkele aanhalingstekens sluiten, niet te verwarren met aanhalingsteken openen). Als de plaatsing van spaties in zo'n tekst van belang is zullen we die ook wel met '" aangeven: 'Ik schrijf dus ik ben!'.

Aan het einde van het programma staat een punt.

Wij geven in deze inleiding het programma als volgt weer:

```
program Schrijf ;
begin
 writeln ( 'Ik schrijf dus ik ben!' )
end.
```
Voor de duidelijkheid zijn sleutelwoorden vet, namen *cursief* en letterlijke teksten in schrijfmachinestijl weergegeven.

### <span id="page-3-2"></span>2.2 Programma's laten (ver)werken, fouten maken

De tekst van een Pascal programma wordt niet rechtstreeks uitgevoerd. Eerst leest het Pascal systeem de tekst en controleert of er geen taalfouten in zitten.

```
. . . run. . .
```
. . . foutmelingen. . .

#### <span id="page-4-0"></span>2.3 Verdwijnend venster, opdrachten na elkaar

Bij het maken en uitvoeren van Pascal programma's uit deze inleiding zijn mogelijk nog wat details van belang die afhangen van het specifieke systeem waarmee gewerkt wordt. Zo is het bij Lazarus/Delphi nodig om aan te geven dat het gaat om een programma met console interface. Dit kan op verscheidene manieren, bijvoorbeeld door direct onder de eerste regel met program op te nemen:

```
{$APPTYPE CONSOLE}
```
Zulk soort toevoegingen zullen we hier niet telkens vermelden, maar ze kunnen wel nodig zijn om de voorbeelden uit te proberen. Voor verdere details verwijzen we naar aparte documentatie, met uitzondering van het volgende.

Bij uitvoering van zulke programma's in Lazarus, zal de tekst in een apart 'console' venster getoond worden en meteen 'verdwijnen'. Voortijdig sluiten kun je voorkomen door beëindiging van het programma uit te stellen tot de 'enter'toets is aangeslagen:

```
program SchrijfEnWacht;
begin
 writeln ('Ik schrijf dus ik ben!')
;
 write ( 'Tik enter-toets: ' )
;
 readln
end.
```
; Een puntkomma tussen twee opdrachten betekent dat ze na elkaar worden uitgevoerd. We zullen de puntkomma's meestal niet op een aparte regel zetten:

```
program SchrijfEnWacht;
begin
 writeln ( 'Ik schrijf dus ik ben!' )
; write ( 'Tik enter-toets: ' )
; readln
end.
```
*write* De opdracht *write* schrijft ook naar standaard-uitvoer, maar laat de schrijfkop aan *readln* het einde van de regel staan. De opdracht *readln*, kort voor 'read line', leest van standaard-invoer —veelal gekoppeld aan het toetsenbord— tot en met een overgang naar een nieuwe regel.

Die laatste twee opdrachten zijn vaak handig om in je programma op te nemen, maar wij zullen ze hier niet elke keer toevoegen. Het tonen van de tekst 'Tik enter-toets: ' is niet nodig, maar wel 'gebruikersvriendelijk'.

## <span id="page-5-0"></span>2.4 Apostrof in tekst opnemen

'' Eén apostrof opnemen in een te schrijven tekst kan door *twee* apostrofs direct achterelkaar te zetten, niet te verwarren met het dubbele aanhalingsteken ("):

```
program SchrijfProgramma;
begin
 writeln ('program Schrijf;')
; writeln ( 'begin' )
; writeln ( ' writeln ( ''Ik schrijf dus ik ben!'' )' )
; writeln ( 'end.' )
end.
```
Oefening. Pas dit toe in het programma *SchrijfEnWacht* om het woord 'enter' tussen aanhalingstekens (openen en sluiten) te zetten.

## <span id="page-6-0"></span>3 Berekeningen

## <span id="page-6-1"></span>3.1 Resultaat van berekening schrijven

Het resultaat van eenvoudige berekeningen kan direct worden getoond:

```
program Berekening;
begin
 writeln ( 12345679 ∗ 63 )
end.
```
Een berekening wordt niet omsloten door apostrofs.

De opdrachten *write* en *writeln* kunnen meerdere dingen achterelkaar afdruk- , ken door ze te scheiden met komma's:

```
program Berekening2;
begin
 writeln ( '12345679 * 63 = ', 12345679 * 63)
end.
```
+ − ∗/ Er zijn vele operatoren om berekeningen mee uit te drukken, waaronder '+' (optellen), '−' (negatie, aftrekken), '∗' (vermenigvuldigen) en '/' (delen). Vermenigvuldiging wordt altijd aangeduid met '∗', en mag niet weggelaten worden. Operatoren hebben een zeker bindkracht (prioriteit), die doorbroken kan worden met  $(....)$  haakjes  $(...)'$ :

```
program Berekening3;
begin
 writeln (8 - 1 * 8 + 1); writeln ( (8-1)*(8+1) )
end.
```
Oefening. Doe de berekening 355/113. Welke waarde wordt hiermee benaderd?

#### <span id="page-7-0"></span>3.2 Resultaat opslaan in variabele

Het resultaat van een berekening kan worden opgeslagen in een variabele:

```
program Variabele;
var
 v: Integer; { declaratie van variabele v }
begin
 v := 12345679 * 63 { variabele v krijgt een waarde }
; writeln (v) { waarde van variabele v wordt geschreven }
end.
```
{. . . } Tekst tussen accolades is commentaar en wordt door de computer genegeerd. Een variabele moet vóór gebruik worden gedeclareerd in een var clausule, var waarin de naam en het type van de variabele worden vastgelegd:

$$
\langle type \rangle
$$

**var**  $\langle \textit{naam} \rangle$ :  $\langle \textit{type} \rangle$ ;

Via de naam wordt in het programma aan de variabele en bijbehorende waarde gerefereerd. Het type legt vast welke waardes de variabele kan aannemen. Zo *Integer* staat het type *Integer* voor geheeltallige waardes, die in Object Pascal van −2<sup>31</sup>  $t/m$   $2^{31} - 1$  reiken.

Op ieder moment tijdens de uitvoering van het programma heeft de variabele een waarde. In een toekenningsopdracht van de vorm

$$
:= \mid
$$

 $\langle variable \rangle := \langle formula \rangle$ 

krijgt de variabele een ('nieuwe') waarde. De formule kan de variabele zelf bevatten, waarmee dan vewezen wordt naar de 'oude' waarde:

```
program Variabele2;
var
 v: Integer;
begin
 v := 12345679 { variabele krijgt een beginwaarde }
; writeln ( v )
; v := v * 63 { nieuwe waarde in termen van oude waarde }
; writeln ( v )
end.
```
N.B. Een variabele heeft in Pascal geen vóórgedefinieerde beginwaarde. De beginwaarde moet altijd expliciet in het programma worden toegekend. Dit staat ook bekend als het *initialiseren* van de variabele.

#### <span id="page-8-0"></span>3.3 Meer variabelen

In de var-clausule kunnen vescheidene variabelen gedeclareerd worden. Variabelen van hetzelfde type mogen zelfs achterelkaar gedeclareerd worden:

```
program MeerVariabelen;
var
  a, b: Integer; { teller en noemer }
  q: Real; { quotient }
begin
  a := 2: b := a; a := a - 1 { b is onveranderd }
; q := a/b\frac{a}{b}; writeln (a, ', ', ', b, ', ', ', q)
end.
```
*Real* **N.B.** Het resultaat van deling met / is altijd van het type *Real*, dat bestaat uit zogenaamde floating-point waardes; ook als de deling opgaat.

Een ingewikkelder voorbeeld om sommen voor de lagere school te genereren:

```
program MeerVariabelen2;
var
 a, b: Integer; { gegevens, 0 < a < b }
 vkw, v: Integer; { tussenresultaten }
begin
 a := 21 + Random (30) \{21 \le a \le 50\}; b := 21 + \text{Random} (30) + a \{ a + 21 \leq b \leq a + 50 \}; writeln ('(', b,'<sup>-</sup>2 -', a,'<sup>-</sup>2) / (', b,'-', a,') = ?')
; write ('Tik <return> om het antwoord te zien: ')
; vkw := sqr(b) - sqr(a) { verschil van de kwadraten }
; v := b - a { verschil }
; writeln ( 'quotient zonder rest: ', vkw div v )
; writeln ( 'rest na deling: ', vkw mod v )
end.
```
*Random* De standaard routine *Random* genereert pseudo-willekeurige getallen. Als n positief geheel is, dan is *Random* ( n ) ook geheel met

 $0 \leq Random(n) \leq n$ 

Random is niet een pure functie, omdat bij herhaalde aanroep met hetzelfde argument de resultaten in het algemeen zullen verschillen.

#### 3 BEREKENINGEN 10

*sqr* De standaardfunctie *sqr* kwadrateert:

 $sqr(a) = a^2$ 

Het resultaat heeft hetzelfde type als het argument.

div Voor gehele a en b met  $b \neq 0$ , geeft de uitdrukking a div b het gehele quotient **zonder rest bij deling van** a door b, terwijl a mod b de rest na deling van a door b geeft. De operatoren a div b en a mod b zijn alleen gedefinieerd op geheeltallige types.

Voor gehele getallen a en b met  $0 \le a$  en  $0 \le b$  geldt:

 $a \operatorname{div} b = q \wedge a \operatorname{mod} b = r \Leftrightarrow a = b * q + r \wedge 0 \le r \le b$ 

Merk op dat in bovenstaand programma *MeerVariabelen2* de rest na deling altijd 0 is, en het quotiënt  $a + b$ , omdat  $vkw = b^2 - a^2 = (b + a)(b - a)$ .

Oefening. Wat 'doet' het volgende programma?

```
program Mysterie;
var
 n: Integer; { invoer }
begin
 write ( 'Geef een natuurlijk getal: ' )
; readln ( n )
; writeln ( n mod 10, n div 10 )
end.
```
## <span id="page-10-0"></span>4 Waardes inlezen

Waardes kunnen worden ingelezen en toegekend aan variabelen:

```
program Formule;
  { Bereken het product van ingelezen gehele getallen a, b. }
var
 a, b: Integer; { invoervariabelen }
begin
 write ( 'Geef a en b: ' )
; readln ( a, b )
; writeln (a, ' x', b, ' = ', a * b)end.
```
De opdracht *readln* leest waardes in van standaard-invoer en kent ze toe aan de opgegeven variabelen. **N.B.** Bij invoer van getallen dienen deze gescheiden te worden door één of meer spaties (of Tabs of Enters, maar geen komma's e.d.).

Een voorbeeld met reële getallen:

#### program *Cirkel*;

{ Bereken omtrek en oppervlakte van een cirkel met ingelezen straal r. } var

```
r: Real; { cirkelstraal (invoer) }
 h: Real; { hulpvariabele }
begin
 write ( 'Geef de cirkelstraal: ' )
; readln ( r )
; h := r * 355/113; writeln ( 'De omtrek is ongeveer ', 2 ∗ h )
; writeln ( 'De oppervlakte is ongeveer ', h ∗ r )
end.
```
|. N.B. Bij invoer en uitvoer van reële getallen wordt een punt gebruikt om het gehele deel van het fractionele deel te scheiden, zoals in '3.14159'. Ook is zogenaamde wetenschappelijke notatie met drijvende punt (Eng.: floating-point) moe gelijk: achtervoeging van de letter 'e' en een geheel getal  $n$  (eventueel negatief) betekent daarbij 'maal  $10^n$ '. Bijv. 17.5e $-2$  staat voor 0.175 en 1e9 staat voor  $10^9$ . Zie ook hieronder bij 'Uitvoer formatteren'.

Oefening. Evalueer de formules  $(a+b)/2$  en  $\sqrt{a^2+b^2}$  voor ingelezen reële a  $\sqrt{z}$  arr  $\ket{\phi}$  are b. De standaardfunctie *sqrt* trekt de vierkantswortel: *sqrt*(*x*)  $\approx \sqrt{x}$  voor  $x \geq 0$ . 5 CONSTANTEN EEN NAAM GEVEN 12

## <span id="page-11-0"></span>5 Constanten een naam geven

const Constanten kun je een naam geven in een const clausule:

```
program Product;
const
 Special = 12345679; { speciaal getal, cijfer 8 overgeslagen }
var
 a: Integer; { invoervariabele }
 b: Integer; { hulpvariabele }
begin
 write ('Geef een getal in [ 1 .. 9 ]: ')
; readln ( a )
; b := a * 9 { magische factor }
; write ( Special, ' x ', b, ' = ', Special ∗ b )
end.
```
Het kan ook met reële getallen:

```
program Bol;
  { Bereken de oppervlakte van een bol met ingelezen straal r. }
const
 Pi = 3.14159; \{ Pi \approx \pi \}var
 r: real; { bolstraal (invoer) }
begin
 write ( 'Geef de bolstraal: ' )
; readln ( r )
; writeln ( 'De oppervlakte is ', 4 ∗ Pi ∗ sqr ( r ) )
end.
```
**Oefening.** Toon ook de bolinhoud ( $\frac{4}{3}\pi r^3$ ). Gebruik een hulpvariabele voor  $4\pi r^2$ .

## <span id="page-12-0"></span>6 Uitvoer formatteren

Het volgende programma toont een net uitgelijnde tabel met tweede, derde en *Int64* vierde machten van de invoer. In Object Pascal reikt het type *Int64* van −2<sup>63</sup> t/m  $2^{63} - 1.$ 

```
program Machten;
  { Bereken tweede, derde en vierde macht voor ingelezen n. }
var
  n: Int64; { invoervariabele }
  n2: Int64; { om kwadraat van n op te slaan }
begin
  write ( 'Geef n in [ 0 .. 55108 ]: ' )
; readln ( n )
; n2 := \text{sqrt}(n); writeln ('n^2 = ', n^2 : 20)
; writeln ( ' n^2 = 7, n * n^2 : 20 )
; writeln ('n<sup>\hat{ }</sup> 4 = ', sqr (n2) : 20)
end.
```
 $|a:b|$  De betekenis van  $a:b$  in een *write* opdracht is dat de waarde van  $a$  met ten minste b tekens wordt getoond. De minimale veldbreedte b is een expressie met positieve gehele waarde. Als de gewone weergave van a minder dan b tekens vergt, dan wordt deze links aangevuld met spaties om precies breedte b te leveren (en anders wordt a gewoon weergegeven, mogelijk met meer dan b tekens).

Reële getallen worden standaard in floating-point notatie uitgevoerd. Fixedpoint notatie wordt verkregen door als volgt een tweede formatteerparameter  $c$  op a:b:c te geven:  $a : b : c$ . Hierin is c een expressie met niet-negatieve gehele waarde, die het aantal decimalen aangeeft waarop wordt afgerond.

#### program *eMacht*;

```
\{ Bereken e^x op n decimalen voor ingelezen x, n.
var
 x: Real; { argument voor exp (invoer)}
 n: Integer; { aantal decimalen (invoer) }
begin
 write ('Geef x en n (n>=0): ')
; readln (x, n); writeln (e^x \geq e^x, exp (x) : 1 : n)
end.
```
*exp* De standaardfunctie *exp* levert *e*-machten. De uitvoer wordt hier getoond in *n* de-

### 6 UITVOER FORMATTEREN 14

**Oefening.** Toon de waarde van  $1 + x + \frac{1}{2}$  $\frac{1}{2}x^2$  in *n* decimalen onder die van  $e^x$ . Vergelijk de waarden voor enkele x met  $-1 \le x \le 1$ .

## <span id="page-14-0"></span>7 Opdrachten selectief uitvoeren

## <span id="page-14-1"></span>7.1 Eén opdracht conditioneel uitvoeren

 $\left| \text{if then} \right|$  Eén opdracht conditioneel uitvoeren kan met if-then:

```
program Absoluut;
  \{ Bereken de absolute waarde van x voor ingelezen x. \}var
 x: Real; { invoervariabele }
begin
 write ( 'Geef x: ' )
; readln ( x )
; if x < 0.0 then
   x := -x; writeln ( 'De absolute waarde van x is ', x )
end.
```
*abs* De standaardfunctie *abs* kan ook gebruikt worden om de absolute waarde te bepalen.

#### <span id="page-15-0"></span>7.2 Alternatieven onderscheiden

else Alternatieven onderscheiden gaat met if-then-else:

```
program Machtsverheffen;
  \{ Bereken x^y voor ingelezen x, y. \}var x, y: Real; { invoervariabelen }
begin
 write ( 'Geef x en y: ' )
; readln (x, y); write ( 'xˆy is ' )
\frac{1}{x} if x \leq 0.0 then
   writeln ( 'mogelijk niet in R' )
 else \{ x > 0.0 \}writeln (exp(y * ln(x)) : 1 : 5))
end.
```
 $\leq \geq \neq$  De relatie  $\leq$  wordt ingetikt als  $\leq$  analoog wordt  $\geq$  ingetikt als  $\geq$  als  $\leq$ . Let er op dat de alternatieve opdrachten worden ingesprongen.

N.B. Pascal kent geen operator voor machtsverheffen. De standaardfunctie |ln| *ln* retourneert de natuurlijke logaritme (uit positieve getallen).

Oefeningen. Toon van twee invoergetallen de grootste.

Bepaal voor gehele invoergetallen  $a, b$  met  $b > 0$  of b een deler is van a. Denk aan de operator mod die de rest na deling oplevert.

#### <span id="page-16-0"></span>7.3 Samengestelde opdracht

Na then en na else volgt één opdracht. Een lijst opdrachten met puntkomma's begin and the can have volgt een opdracht. Een njst opdrachten met punkomma's ertussen kan samengesteld worden tot één opdracht door er **begin** en **end** omheen end te zetten:

#### program *StelLinVgl*;

{ Los stelsel van 2 lineaire vergelijkingen met 2 onbekenden op. }

#### var

```
a, b, c, d, e, f: Integer; { coëfficienten (invoer) }
det: Integer; { determinant }
x, y: Real; { oplossing}
```
#### begin

```
write<sup>('Geef</sup> a, b en c: ')
; readln (a, b, c)
; write ( 'Geef d, e en f: ' )
; readln ( d, e, f )
; writeln ( Het lineaire stelsel )
; writeln (' ', a, ' x + ', b, ' y = ', c)
; writeln (' ', d,' x + ', e,' y = ', f)
; det := a * e - b * d\therefore if det = 0 then
   writeln ( 'vergt nadere analyse' )
 else begin \{ det \neq 0 \}x := (c * e - b * f)/det; y := (a ∗ f − c ∗ d)/det
 ; writeln ( 'heeft oplossing' )
 ; writeln ( ' x = ', x : 10 : 5); writeln ( ' y = ', y : 10 : 5 )
 end { else det \neq 0 }
end.
```
#### <span id="page-17-0"></span>7.4 Meer dan twee gevallen: geneste selectie

Meer dan twee gevallen onderscheiden kan door "geneste" selectie:

#### program *abcFormule*;

 $\{$  Los kwadratische vergelijking op met ingelezen coëfficiënten  $a, b, c$ . }

#### var

```
a, b, c: Real; { coëfficienten (invoer) }
discr: Real; { discriminant }
x1, x2: Real; { oplossingen }
```
#### begin

```
write ('Geef a, b en c: ')
; readln ( a, b, c )
; writeln (a, ' x^2 + 1, b, 'x + 1, c, ' = 0')
; if a = 0.0 then begin
   if b = 0.0 then begin
     if c = 0.0 then \{ a = 0.0 \text{ en } b = 0.0 \text{ en } c = 0.0 \}writeln ( 'voor alle x' )
     else { a = 0.0 en b = 0.0 en c \neq 0.0 }
       writeln ( 'voor geen enkele x' )
   end { if b = 0.0 then }
   else { a = 0.0 en b \neq 0.0 }
     writeln ('voor x = ',-c/b)
 end { if a = 0.0 then }
 else begin {a \neq 0.0}
   discr := sqr (b) -4 * a * c\frac{1}{2} if discr \lt 0.0 then
     writeln ( 'voor geen enkele x in R' )
   else begin {a \neq 0.0 en discr \geq 0.0 }
     x1 := (-b - sqrt (discr) ) / (2 * a); x^2 := (-b + sqrt (discr) ) / (2 * a); writeln ( 'voor x = ', x1 )
   ; writeln (' en x = ', x2)
   end { else discr < 0.0 }
 end \{ \text{else } a \neq 0.0 \}end.
```
The **begin-end** paren bij if  $a = 0.0$  then en bij if  $b = 0.0$  then zijn strictgenomen niet nodig, maar wel aan te bevelen. Merk op dat de inspringdiepte varieert met de nestingsdiepte.

### 7 OPDRACHTEN SELECTIEF UITVOEREN 19

Overigens is het beter om *x2* te berekenen als −2 ∗ c / ( b + *sqrt* ( *discr* ) ), met name als  $4ac$  klein is t.o.v.  $b^2$ .

Oefening. Bepaal van drie ingelezen getallen de middelste.

## <span id="page-19-0"></span>7.5 Meer dan twee gevallen: geschakelde selectie

Bij geneste selectie wordt er steeds verder ingesprongen. Soms wil je een aantal gelijkwaardige gevallen onderscheiden. Dit kan dan beter door het op te vatten als een geschakelde selectie:

```
program Classificatie;
  { Bepaal teken van ingelezen getal. }
var
 n: Integer; { invoervariabele }
begin
 write ( 'Geef n: ' )
; readln ( n )
; write ( 'n is ' )
: if n < 0 then
   writeln ( 'negatief' )
 else if n = 0 then
   writeln ( 'nul' )
 else { if n > 0 then }
   writeln ( 'positief' )
end.
```
Merk op dat we bij zo'n meerwegkeuze na de else *niet* verder inspringen:

```
\therefore if n < 0 then
   writeln ( 'negatief' )
  else
   if n = 0 then
     writeln ( 'nul' )
   else { if n > 0 then }
     writeln ( 'positief' )
```
Bij meer gevallen 'loopt' de tekst anders steeds verder weg naar rechts. Dit is overigens anders dan het gevalsonderscheid in het vorige programa *abcFormle*.

Je moet wel oppassen dat de volgende twee programmafragmenten in het algemeen niet equivalent hoeven te zijn, al lijken ze sterk op elkaar:

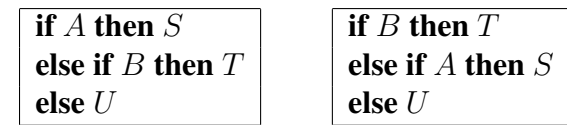

In het linkergeval wordt T uitgevoerd onder de conditie  $\neg A \land B$  en in het rechtergeval onder de conditie B. Beschouw bijvoorbeeld:

#### 7 OPDRACHTEN SELECTIEF UITVOEREN 21

```
program Classificatie2;
  { Bepaal aantal cijfers van ingelezen natuurlijk getal < 1000. }
var
 n: Integer; { invoervariabele }
begin
 write ( 'Geef n in [ 0 .. 999 ]: ' )
; readln ( n )
; write ( 'n heeft ' )
; if n < 10 then \{ 0 \le n < 10 \}writeln ( 'een cijfer' )
 else if n < 100 then \{ 10 \le n < 100 \}writeln ( 'twee cijfers' )
 else \{ 100 \le n \le 1000 \}writeln ( 'drie cijfers' )
end.
```
Het volgende is *niet* goed:

en

```
; if n < 100 then \{ 10 \le n < 100 \}writeln ( 'twee cijfers' )
 else if n < 10 then \{ 0 \le n < 10 \}writeln ( 'een cijfer' )
 else \{ 100 \le n \le 1000 \}writeln ( 'drie cijfers' )
```
Door het commentaar achter then valt dat meteen op. *Wel* hetzelfde zijn:

```
; if 0 \le n \le 10 then
   writeln ('een cijfer')
 else if 10 \le n \le 100 then
   writeln ('twee cijfers')
 else \{ 100 \leq n \leq 1000 \}writeln ( 'drie cijfers' )
```

```
; if 10 \le n \le 100 then
   writeln ( 'twee cijfers' )
 else if 0 \le n \le 10 then
   writeln ( 'een cijfer' )
 else \{100 \le n \le 1000\}writeln ( 'drie cijfers' )
```
Maar het tweede oogt minder systematisch.

### <span id="page-21-0"></span>7.6 Boolse uitdrukkingen en variabelen

not and or

Ingewikkeldere condities kunnen worden opgebouwd met de Boolse operatoren not, and, or en haakjes.

```
program VolleybalStand;
  \{ Beoordeel een ingelezen volleybalstand a, b. \}var
 a, b: Integer; { stand (invoer) }
begin
 write ('Geef stand a, b \ge 0: ')
; readln ( a, b )
; if ( (a < 25) and (b < 25) ) or ( abs(a - b) < 2 ) then
   writeln ( 'Doorspelen' )
 else begin { klaar }
   if a < b then
     writeln ( 'Team 1 heeft gewonnen' )
   else \{a > b\}writeln ( 'Team 2 heeft gewonnen' )
 end { else klaar }
end.
```
**N.B.** De haakjes in de conditie zijn nodig, want  $a < 25$  and  $b < 25$  wordt geïnterpreteerd als  $a < (25$  and  $b) < 25$ , hetgeen onzin is.

*Boolean* Condities hebben het type *Boolean*, dat bestaat uit de twee Boolse waardes *False* en *True*, en kunnen opgeslagen worden in variabelen van het type *Boolean*. *False True* Het volgende programma heeft dezelfde functionaliteit als *VolleybalStand*, maar gebruikt een *Boolean* variabele:

> program *VolleybalStand2*;  $\{$  Beoordeel een ingelezen volleybalstand a, b.  $\}$

#### var

```
a, b: Integer; { stand (invoer) }
klaar: Boolean; { berekende eindconditie }
```
#### begin

```
write ('Geef stand a, b \ge 0: ')
; readln ( a, b )
```
#### 7 OPDRACHTEN SELECTIEF UITVOEREN 23

```
; klaar := ( (a \ge 25) or (b \ge 25) ) and (abs(a - b) \ge 2); if not klaar then
   writeln ( 'Doorspelen' )
 else begin { klaar, dus a \neq b }
   if a < b then
     writeln ( 'Team 1 heeft gewonnen' )
   else \{a > b\}writeln ('Team 2 heeft gewonnen')
 end { else klaar }
end.
```
## <span id="page-23-0"></span>7.7 Ambiguïteit bij 'if' zonder 'else'

Wat betekent: if  $A$  then if  $B$  then  $T$  else  $U$ ?

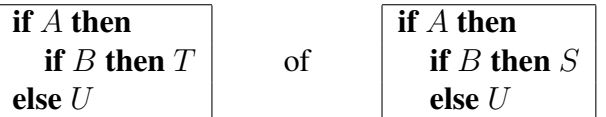

De programmeertaal Pascal houdt het op de rechtse interpretatie: else wordt bij de dichtsbijzijnde voorafgaande if-then getrokken. Het inspringen in de linkerversie vermijdt dat niet en is daarom misleidend. Gebruik in zo'n geval altijd een beginend paar:

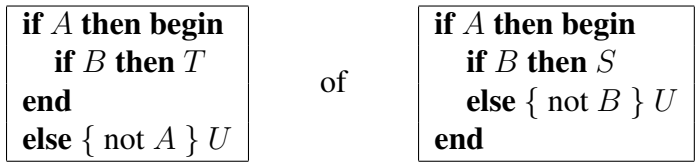

ook al is het rechts strictgenomen niet nodig.

Indien else even vaak voorkomt als if, dan is er geen twijfel:

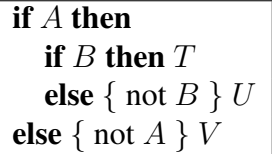

## <span id="page-24-0"></span>8 Opdrachten herhalen

## <span id="page-24-1"></span>8.1 Bepaald aantal keer herhalen

Een vooraf bepaald aantal keer iets herhalen kan met de for-opdracht:

```
program SterrenOmlijsting;
```
 $\{ Schrijf een kader van sterretjes om een  $m \times n$  rechthoek van spaties. \}$ 

#### var

for to do

```
m, n: Integer; { invoervariabelen }
i: Integer; { om sterretjes af te tellen }
```
### begin

*write* ('Geef m en n tenminste 0: ') ; *readln* ( m, n ) : for  $i := 1$  to  $n + 2$  do *write* ('\*') ; *writeln* ; for  $i := 1$  to m do *write* (' $\star'$ , ' $\star' : n+1$ ) ; *writeln* ; for  $i := 1$  to  $n + 2$  do *write* ('\*') ; *writeln* end.

Merk op dat de  $n$  spaties op een regel worden afgedrukt door in de tweede foropdracht handig gebruik te maken van uitvoerformattering:

```
write (' *' : n+1)
```
drukt n spaties voor het sterretje.

N.B.

- Na afloop van de opdracht for  $i := \ldots$  is de waarde van i ongedefinieerd.
- Het is *niet* gestaan om in de herhaalde opdracht de stuurvariabele i van waarde te veranderen:  $(i := \ldots, readln(i))$ , etc.
- De uitdrukkingen voor onder- en bovengrens, direct vóór en na to, worden eenmalig bij aanvang geëvalueerd.
- Als de ondergrens groter is dan de bovengrens wordt de herhaalde opdracht nul keer (dus niet) uitgevoerd.

## <span id="page-25-0"></span>8.2 Meer dan één opdracht herhalen

Bij herhaling van meer dan één opdracht is weer **begin-end** nodig:

#### program *RijSommeren*;

{ Sommeer een ingelezen rij van N gehele getallen. }

#### const

 $N = 5$ ; { aantal te sommeren getallen }

#### var

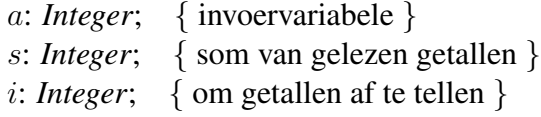

#### begin

```
s := 0; write ( 'Geef ', N : 1, ' getallen: ' )
; for i := 1 to N do begin
   read ( a )
 ; s := s + aend { for i }
; readln
; writeln ( 'De som is ', s )
end.
```
De invoergetallen staan op één regel, vandaar dat *read* (a) is gebruikt i.p.v. *readln readln* ( a ). De opdracht *readln* leest tot en met de eerstvolgende overgang op een nieuwe regel. In dit geval leest *readln* dus alleen de ingetikte 'return' na de N getallen (mits de gebruiker doet wat gevraagd wordt).

Oefening. Toon het maximum van de invoerrij.

## <span id="page-26-0"></span>8.3 Terugtellen

downto Achteruit tellen kan met downto i.p.v. to:

```
program Aftellen;
   Telt af voor lancering.
```
var

i: *Integer*; { afteller }

begin

```
for i := 10 downto 0 do write (i : 1, ', ')
; writeln ( 'Lift off' )
end.
```
Het is overigens beter om de herhaalde opdracht(en) altijd tussen begin-end te plaatsen:

```
for i := 10 downto 0 do begin
 write (i : 1, ', ', '')end for i
```
## <span id="page-27-0"></span>8.4 Geneste herhaling

Een herhaling binnen een herhaling heet geneste herhaling:

```
program SterrenDriehoek;
```

```
{ Schrijf een gevulde driehoek van sterretjes. }
```

```
var
 n: Integer; { invoervariabele }
 i, j: Integer; { om rijen en kolommen te doorlopen }
```
#### begin

```
write ('Geef n: ')
; readln ( n )
```

```
; for i := 1 to n do begin
```

```
for j := 1 to i do begin
 write (' *')
end { for j \}
```

```
; writeln
end { for i }
```
#### end.

In de praktijk van het programmeren blijkt telkens weer dat herhaalde opdrachten meer aanleiding geven tot fouten dan andere opdrachten. Om herhaalde opdrachten beter op te laten vallen worden ze vaak omgeven door lege regels.

#### <span id="page-28-0"></span>8.5 Onbepaald aantal keer herhalen: while

Indien niet vooraf bekend is hoe vaak herhaald moet worden, dan kan dat met de while while-opdracht: do

#### program *GGDtraag*;

{ Bepaal de grootste gemene deler van twee ingelezen getallen. }

#### var

```
a, b: Integer; { invoervariabelen }
```
#### begin

```
write ('Geef a en b, beide groter 0: ')
; readln ( a, b )
; write ('ggd<sub>u</sub>(',a:1,',',b:1,') ='')
; while a \neq b do
   if a > b then a := a - belse { a < b } b := b - a; writeln ( a : 1 )
end.
```
De herhalingsconditie vermeld na while wordt in iedere cykel gecontroleerd vóór uitvoering van de opdracht na do. Deze opdracht wordt slechts uitgevoerd als de conditie geldt, en anders wordt de herhaling direct afgebroken. De opdracht wordt dus nul of meer keer uitgevoerd.

N.B. Bij herhaling van meer dan één opdracht is weer begin-end nodig. Ook de while-opdracht in het voorgaande voorbeeld kan beter omgeven worden door begin-end om explicieter te laten blijken wat precies herhaald wordt:

```
; while a \neq b do begin
   if a > b then a := a - belse { a < b } b := b - aend { while }
```
## <span id="page-29-0"></span>8.6 Onbepaald aantal keer herhalen: repeat

Als er ten minste één keer herhaald dient te worden, dan kan dat ook met de repeat repeat-opdracht. De herhalingsconditie vermeld na until wordt bij iedere cykel gecontroleerd na uitvoering van de opdrachten ervoor. De herhaling wordt afgebroken zodra de conditie geldt.

#### program *GGDsneller*;

{ Bepaal de grootste gemene deler van twee ingelezen getallen. }

#### var

a, b: *Integer*; { invoervariabelen }

#### begin

```
write ('Geef a en b, beide groter 0: ')
; readln ( a, b )
;   <br>\it write ( '\, {\tt gcd}_\sqcup(\_\', a : 1, \',\_\',\_\', b : 1, \',\_\_) \sqcup\^\equiv\_\,{}' )
```

```
; repeat
```

```
if a > b then a := a \mod belse \{a \leq b\} b := b \mod auntil (a = 0) or (b = 0)
```

```
; written (a + b : 1)end.
```
#### <span id="page-30-0"></span>8.7 Interactief bepaald aantal keer herhalen

Een voorbeeld met interactieve onderbreking van de herhaling:

#### program *ComplexeProducten*;

{ Bepaal product van ingelezen complexe getallen, interactief herhaald. }

#### var

```
a, b, p, q: Real; { invoergetallen }
c: Char; { antwoord (invoer) }
im: Real; { imaginair deel }
```
#### begin

#### repeat

```
{ Vraag twee complexe getallen }
 write<sup>('Geef</sup> a, b, p en q: ')
; readln ( a, b, p, q )
```

```
{ Toon het complexe product }
; write(' (a_i + b * i) (p_i + a * i)_{i} = ''); write ( a ∗ p − b ∗ q : 1 : 2 )
; im := a * q + b * p; if im > 0 then write (' +')
; writeln ( im : 1 : 2, '*i' )
 { Vraag om herhaling }
; write ('Nog_eens (j/n)? ')
; readln ( c )
until c = 'n'
```
end.

*char* Losse karakters hebben type *Char*.

N.B. Bij herhaling van meer dan één opdracht met repeat-until zijn beginend *niet* nodig.

## <span id="page-31-0"></span>9 Rijen, lijsten, tabellen opslaan

## <span id="page-31-1"></span>9.1 Eéndimensionale tabellen

Een rij, lijst of tabel van waardes met hetzelfde type kan opgeslagen worden in **array** een **array**. Het element met 'index' i in array a wordt geselecteerd door  $a[i]$ :

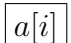

### a[i] program *RijOmkeren*;

{ Druk ingelezen rij letters omgekeerd af. }

#### const

 $N = 10$ ;

#### var

a: array [ 1 .. N ] of *Char*; { invoer } i: *Integer*; { doorloopt a }

#### begin

```
write ('Geef ', N : 1,' letters: ')
; for i := 1 to N do read (a [i])
; readln
; for i := N downto 1 do write (a \mid i \mid); writeln
end.
```
Nog een voorbeeld:

```
program Cijfers;
```
{ Bepaal decimale cijfers van een ingelezen getal. }

#### const

*Radix* = 10; { grondtal }

#### var

n: *Integer*; { invoervariabele } k: *Integer*;  $\{$  doorloopt  $c \}$ c: array [ 0 .. 9 ] of *Integer*; { resultaat }

#### begin

*write* ( 'Geef n (niet negatief): ' ) ; *readln* (*n*) {  $n = N \wedge 0 \le N$  } ;  $k := 0$ 

; while  $n \neq 0$  do begin  $c[k] := n \mod$ *Radix* ; n := n div *Radix* ;  $k := k + 1$ end { while } { $N = \sum_{i=0}^{k-1} c[i] * \text{Radix}^i$  en  $0 \le c[i] < \text{Radix}$  }

end.

### <span id="page-33-0"></span>9.2 Tweedimensionale tabellen

#### program *Tafels*;

{ Genereer de tafels van 1 t/m 10 en sla ze op. }

#### const

 $N = 10$ ; { Aantal regels per tafel }  $T = 10; \{ \text{Aantal tafels } \}$ 

#### var

```
i: Integer; { doorloopt de T tafels }
ij: Integer; { doorloopt de N regels van een tafel }
tafel: \arctan \left[ 1 \ldots N, 1 \ldots N \right] of Integer; { om tafels op te slaan }
```
#### begin

```
for i := 1 to T do begin
 for j := 1 to N do
   tafel [i, j] := j * iend \{ for j \}end { for i }
```
#### end.

**Oefening.** Pas bovenstaande programma aan om de machten  $i^j$  op te slaan.

N.B. Machtsverheffen is geen voorgedefinieerde operatie. Gebruik dat  $i^1 = i$ en  $i^{k+1} = i^k \times i$ .

Wat moet je verder veranderen om de machten  $j^i$  op te slaan?